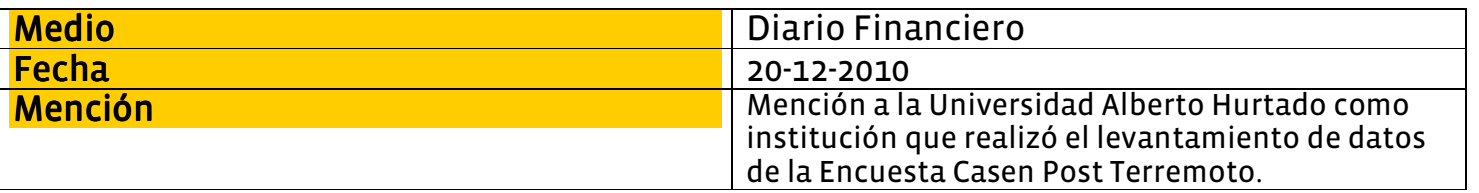

# MINISTRO DE MIDEPLAN, FELIPE KAST, INFORMÓ QUE PANEL DE EXPERTOS ENTREGARÁ SUS RECOMENDACIONES Se posterga hasta el próximo año envío del proyecto de ley de Ingreso Etico Familiar

Un equipo del Mideplan trabaja a toda máquina para cumplir con las fechas programadas de entrega de la Encuesta Casen Terremoto.

**Las prioridades** 2011 son ley del Ingreso **Etico Familiar,** reformulación de **Chile Solidario** y la instalación del Ministerio de **Desarrollo Social.** 

> Mideplan, Felipe Kast, está confiado en que el nuevo Ministerio de **Desarrollo** Social se apruebe el

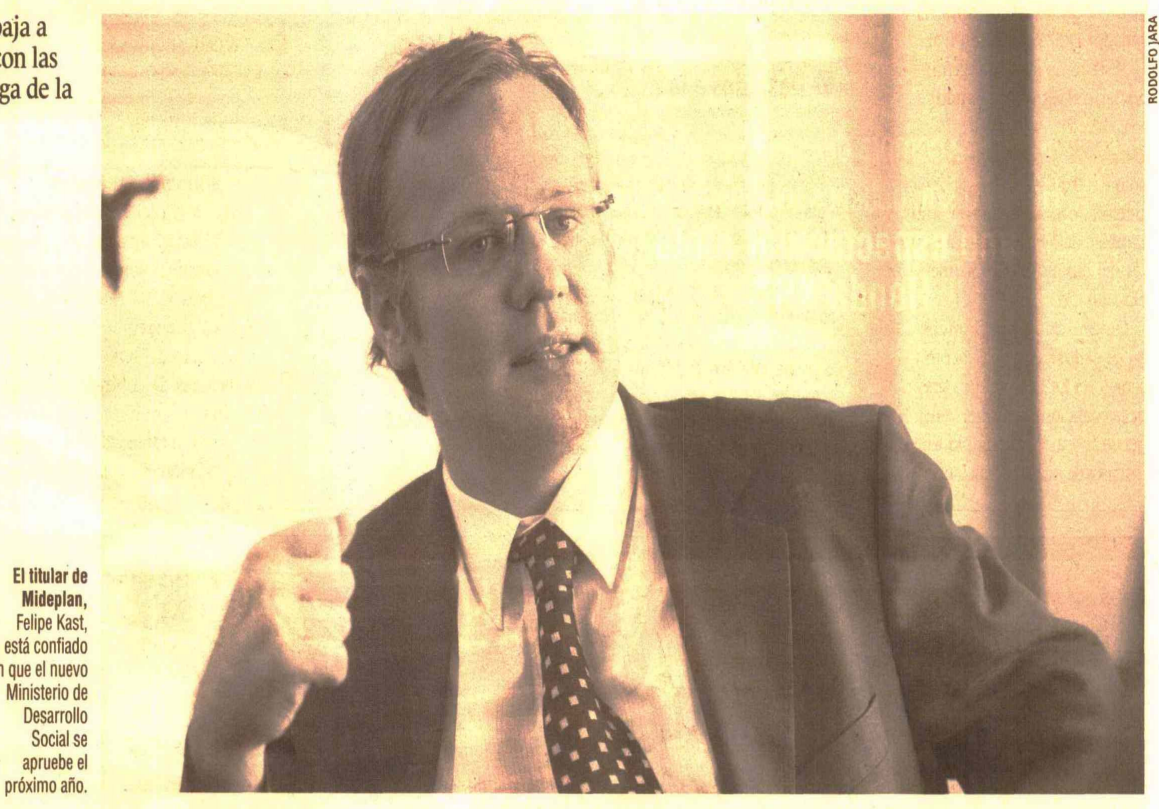

### LitoralPress Media de Informacion

http://www.litoralpress.c Tamaño

Fuente 20/12/2010 DIARIO FINANCIERO (SANTIAGO-CHILE)

Pag. Art. Titulo SE POSTERGA HASTA EL PROXIMO AÑO ENVIO DEL PROYECTO DE  $32$ 6 LEY DE INGRESO ETICO FAMILIAR PARTE 02

es muy potente, con figuras muy

connotadas a nivel transversal

que conocen de cerca a la pobre-

za, una mezcla muy interesante.

Y su misión, es acompañar este

proceso hasta el proyecto de

ley definitivo para entregarle

recomendaciones al presiden-

te.Es decir, el compromiso es

para 2011, cuando ingresemos al

Congreso el proyecto de ley que

instituicionaliza el Ingreso Ético

Familiar más permanente.

18,3x22,7

#### **CLAUDIA BETANCOURT**

El miércoles 29 de diciembre es el turno del ministro del Mideplan, Felipe Kast, para exponer la cuenta pública de su cartera. Tal como lo demandó el presidente de la República, Sebastián Piñera, a cada uno de sus ministros. El lugar podría ser en el Salón Montt-Varas de La Moneda como lo ofreció el Ejecutivo. No obstante, Kast aclara que "estamos buscando el lugar apropiado para hablar de la pobreza".

#### - ¿ Cuál es la evaluación de su gestión 2010?

- Ha sido un año muy intenso, nos tocó hacernos cargo de la reconstrucción, de las viviendas de emergencias y del plan de emergencia para las familias del terremoto. El presidente nos puso como meta, antes del 9 de junio, tener 40 mil viviendas de emergencias en pie. Afortunadamente, con el apoyo del Ejército y del comité de emergencia, pudimos lograr ese desafío cuatro semanas antes y a esta altura hay más de 80 mil viviendas de emergencias. En concreto, hemos construido un gran equipo para sacar adelante esta tarea de combatir la pobreza extrema antes que termine el gobierno.

- Se había hablado de enviar el proyecto de Ingreso Etico Familiar este año, sin embargo, el presidente anunció que empezará a operar en 2011...

- Efectivamente. Hemos salido mucho a terreno con los equipos de Mideplan para ver cómo funcionaban los programas Puente y Chile Solidario. Por qué no funcionó tan bien y cómo deberíamos enfrentar la pobreza extrema en los hogares, que a pesar de haber pasado por Chile Solidario todavía no se solucionan. Por tanto, en marzo del próximo año parte, efectivamente, el Ingreso Ético Familiar, que es entegarle un nuevo apovo a los miembros de Chile Solidario, aprobado en la Ley de Presupuesto el 2011. -¿Cuánto es el dinero?

- Son \$ 64 mil millones que, probablemente, nos va a permitir reducir la pobreza en una forma bastante sustantiva.

- El panel de expertos ya tuvo su primera reunión la semana pasada, ¿cuándo se enviará la Ley de Ingreso Ético?

- Este panel de apoyo técnico

**Elaboración** 

-¿Y la Ficha de Protección Social?

- Se elaboró un informe por el panel de expertos que fue evacuado hace un mes. El compromiso de Mideplan es entregarle al presidente en enero sugerencias que recoja ese informe, además de un plan de acción de cómo vamos a implementarlas los próximos meses y año.

- ¿Qué pasa con la encuesta **Casen Terremoto? Usted ha** puesto diversas fechas de entrega que hasta ahora no se han cumplido...

- Estamos evaluando los datos porque es una encuesta-panel. Tenemos que rechequear los datos y si están malos los devolvemos a la Universidad Alberto Hurtado, tal como ha sucedido, para que los tome nuevamente. Ese proceso es muy lento y estamos trabajando full time para apurarlo lo más posible.

-¿Cuáles son las prioridades 2011?

- La número uno es la ley del Ingreso Etico Familiar, la reformulación de Chile Solidario y la instalación del Ministerio de Desarrollo Social.

#### **Agricultores**

-¿Y qué pasa con los pequeños agricultores que antes dependían del Indap y ahora pasarán a Mideplan?

-Todos los chilenos que se encuentran en situación de pobreza extrema son responsabilidad del Mideplan, porque la meta del presidente es que al 2014 tengamos un Chile sin pobreza extrema independientemente del lugar. Lo cierto que la agicultura opera con muchos programas más sociales y mucho de aquellos programas que tenemos, comenzaremos a operarlos en conjunto y evaluar en su minuto si siguen allá o acá.

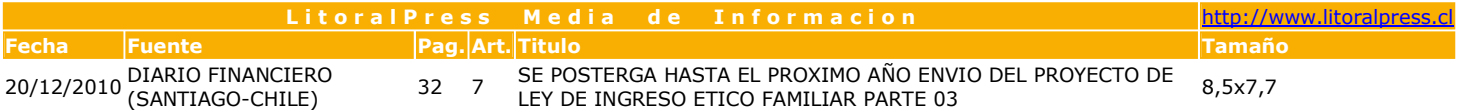

## Cronograma del nuevo ministerio

El jueves 19 de agosto, el presidente Sebastián Piñera firmó el proyecto de ley que crea el Ministerio de Desarrollo Social en reemplazo de Mideplan. La inciativa ingresó a través del Senado y ya se aprobó en forma unánime hace dos semanas la idea de legislar en la comisión. Esta semana en el Congreso, se votará en la sala del Senado y se vuelve a la comisión para ir votando en particular los artículos.

El cronograma, que detalla el ministro parte por poder sacar del Senado el proyecto, "ojalá que no más allá de tres meses" y después hacer lo mismo en la Cámara de Diputados. Es decir, la meta es tener para 2011 el Ministerio de Desarrollo Social instalado.

Al respecto, el titular del Mideplan, advierte, que proyectos exitosos han demorado tres años. "Estamos tratando que se demore máximo un año y medio. Es una tarea que depende mucho de nuestra capacidad de ir convocando a distintos sectores y de trabajar muy duro para que las buenas ideas puedan ser incorporadas".

En esa línea, reafirmó, que se ha trabajado con el Ministerio de Hacienda, Segpres y Presidencia. "Es un proyecto muy emblemático para el gobierno y estamos muy contento como se ha dado ese proceso".